# **Processing**

This chapter covers the following topics:

- [Data Verification](#page-0-0)
- [Data Compression](#page-0-1)

## <span id="page-0-0"></span>**Data Verification**

ADACMP checks each field defined with format P (packed) or U (unpacked) to ensure that the field value is numeric and in the correct format. If a value is empty, the null characters must correspond to the format specified for the field (see *Representing SQL Null Values* in the *COMPRESS Essential Data Definition Syntax* section.

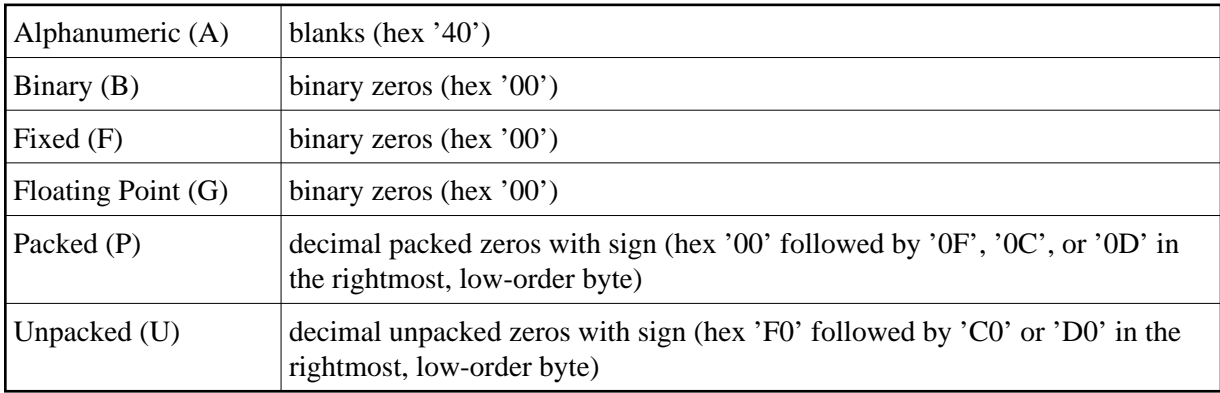

Any record that contains invalid data is written to the ADACMP error (DD/FEHL) dataset and is not written to the compressed dataset.

## <span id="page-0-1"></span>**Data Compression**

The value for each field is compressed (unless the FI option is specified) as follows:

- Trailing blanks are removed for fields defined with A format.
- Leading zeros are removed for numeric fields (fields defined with B, F, P or U format).
- $\bullet$  If the field is defined with U (unpacked) format, the value is converted to packed (P) format.
- Trailing zeros in floating-point (G format) fields are removed.
- If the field is defined with the NU option and the value is a null value, a one-byte indicator is stored. Hexadecimal 'C1' indicates one empty field follows, 'C2' indicates that two empty fields follow, and so on, up to a maximum of 63 before the indicator byte is repeated. For SQL null value (NC option field) compression, see *Representing SQL Null Values* in the *COMPRESS Essential Data Definition Syntax* section.

Empty fields located at the end of the record are not stored, and therefore not compressed.

#### **Example of Data Compression**

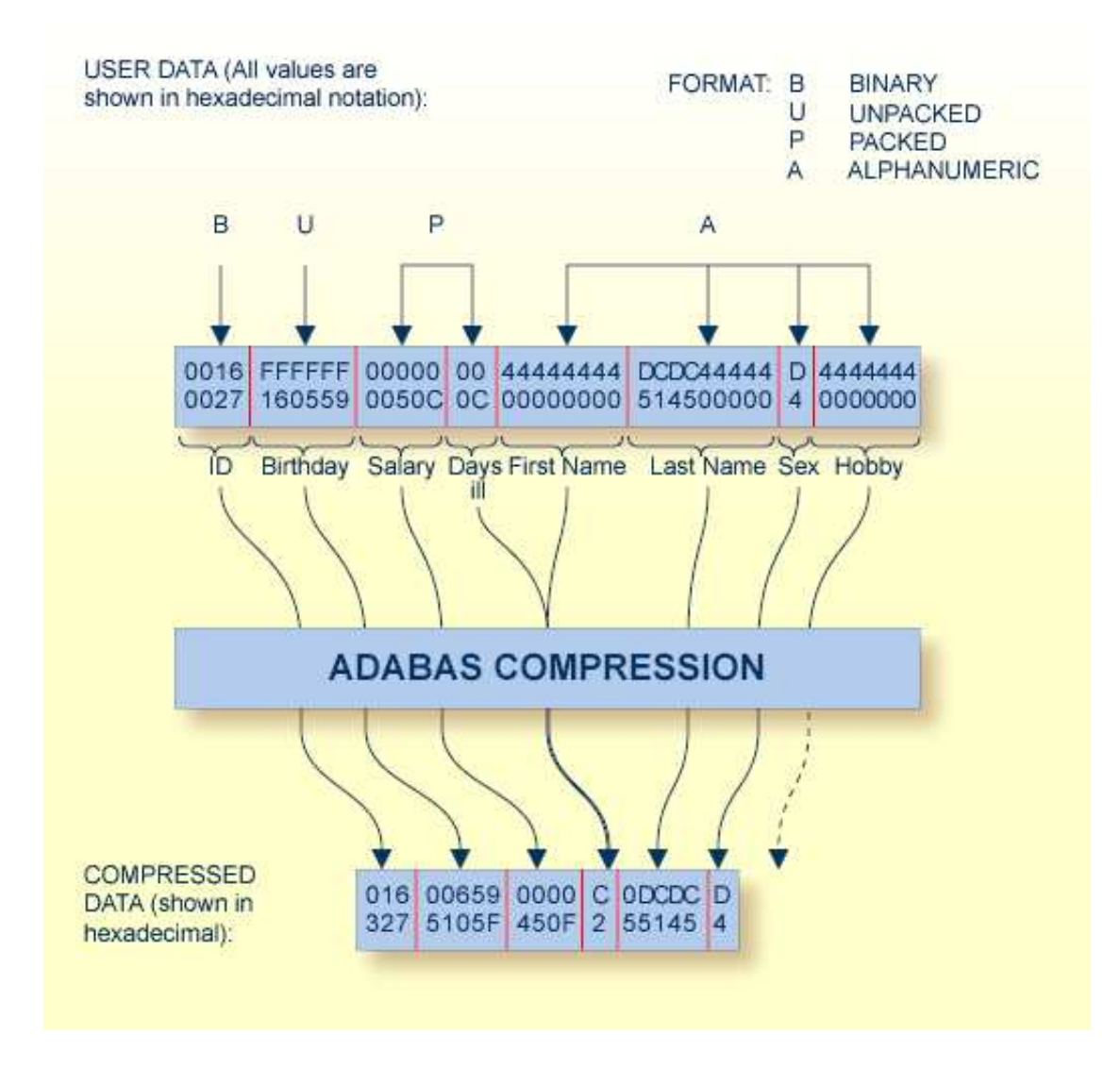

#### **ADACMP Compression**

The graphic shows how the following field definitions and corresponding values would be processed by ADACMP:

```
FNDEF='01,ID,4,B,DE'
FNDEF='01,BD,6,U,DE,NU'
FNDEF='01,SA,5,P'
FNDEF='01,DI,2,P,NU'
FNDEF='01,FN,9,A,NU'
FNDEF='01,LN,10,A,NU'
FNDEF='01,SE,1,A,FI'
FNDEF='01,HO,7,A,NU'
```